# IT AS NOTES

*Jude Vorhand*

# **Chapter 1 ‐ Data, Information, knowledge and processing**

#### **Data, Information and knowledge**

Data – raw facts and figures before they have been processed.

Information – Data + [structure] + [context] + Meaning

Structure – how the data is presented? Are the numbers actually numbers or should they be read as text?

Context – an environment where out prior knowledge an understanding can make sense of the data.

Meaning – data in the correct structure and placed within the context.

Knowledge – the application of information to a situation.

Data on its own is meaningless. When we add context, structure and meaning to data we get information. Knowledge is the application of that information to a situation – in other words, putting the information to use.

Example:

**Data:** 46, 54

**Information:** Scores for team 1 and team 2, respectively, in a pub quiz.

**Knowledge:** Team 2 won

#### **Representation methods**

- ‐ Text (including writing)
- ‐ Graphics (including pictures)
- ‐ Sound (including voice)
- ‐ Moving pictures (animation or video)
- ‐ Light‐Emitting Diode (LED)

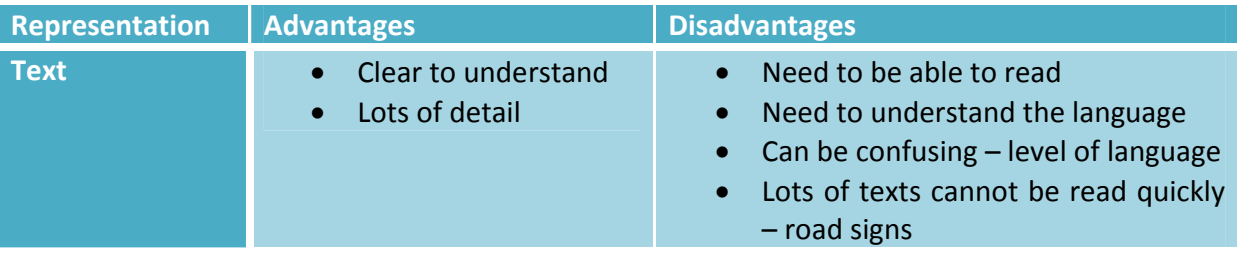

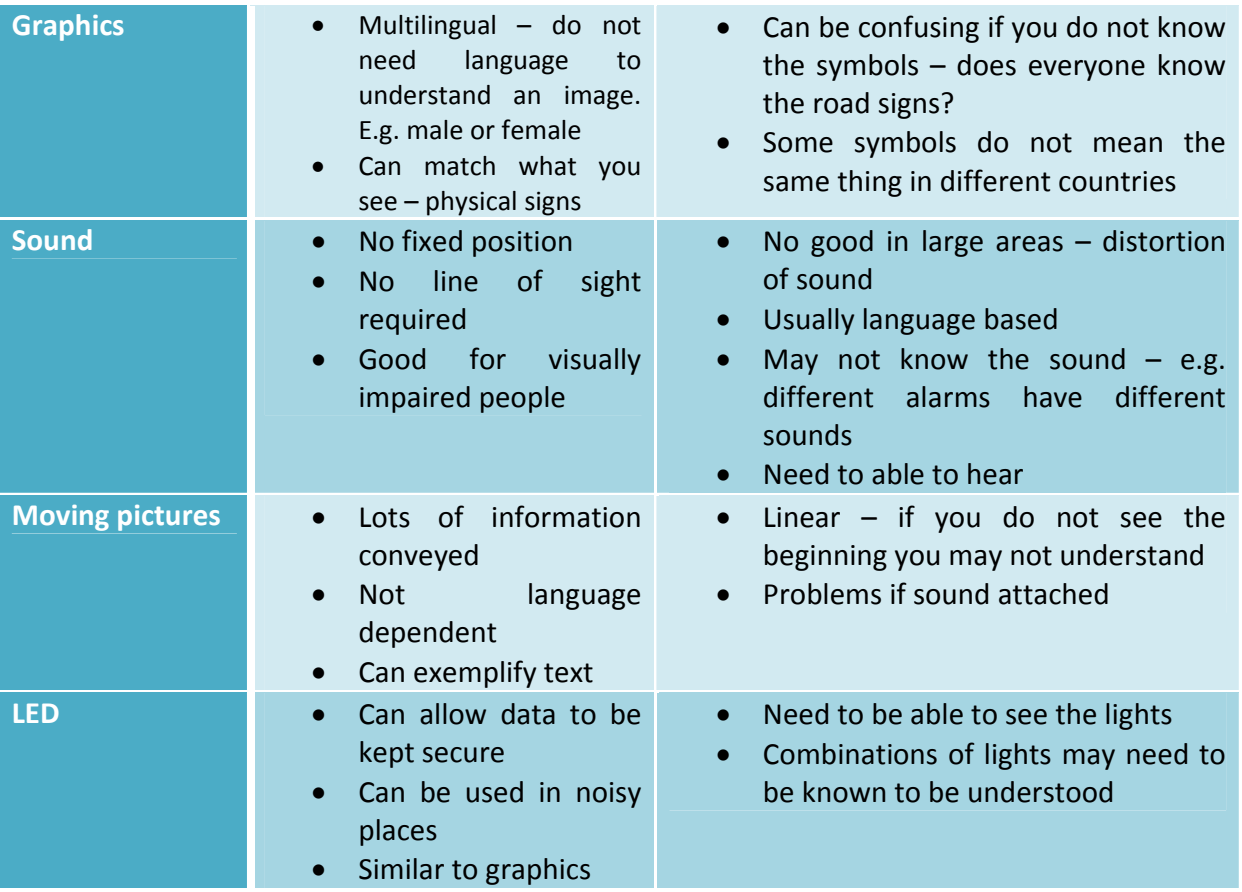

## **Data types**

- ‐ Boolean ‐ can contain only one of two values. True / false.
	- Male / female
	- Yes / no

Often phrased as a question:

- Is the motorway open yet?
- Does the property have a garden?
- Are you male?
- ‐ Real contains numbers with decimals places.
	- $45.78$
	- $123.456$
	- $12.00$

Used to hold numbers where precision is important:

- Measurements in a house / building 2.7m wide
- Prices of goods £1.75
- $\bullet$  Height of people 1.82m
- ‐ Integer contains whole numbers with no decimal places.
	- $45$
	- $125$
	- $1250$

Used where accuracy may not be vital importance or the value allocated is specifically a whole number:

- TV Channels
- Large amounts of money
- ‐ Text / string alphanumeric character. Includes numbers, text and symbols.
	- $12345$
	- Examination
	- $123GD56$
	- M10RDY

Text / strings can used to convey basic information.

- Forename of a person Yuda
- Postcode NW11 0HU
- $\bullet$  Telephone number 07583 588 146
- Date / time contains numbers and letters which depending on the format used, displays the date or the time to different degrees of accuracy.
	- $-01:52:46$
	- $1997$
	- 11 June 1997

## **Sources of data**

‐ Direct and indirect data

Direct (primary) – collected form an original source. Often easiest to think of it as data that has been physically collected by you.

Indirect (secondary) – has two interpretations:

- Data that has been used for a purpose different to that for which it was collected. For example, collecting data on how many tickets have been sold for a particular film, and then using that data to find the most popular film.
- People / companies involved in collecting the data are different to those using the data. For example, people who conduct market surveys and then sell the results to other companies who use it in advertising.

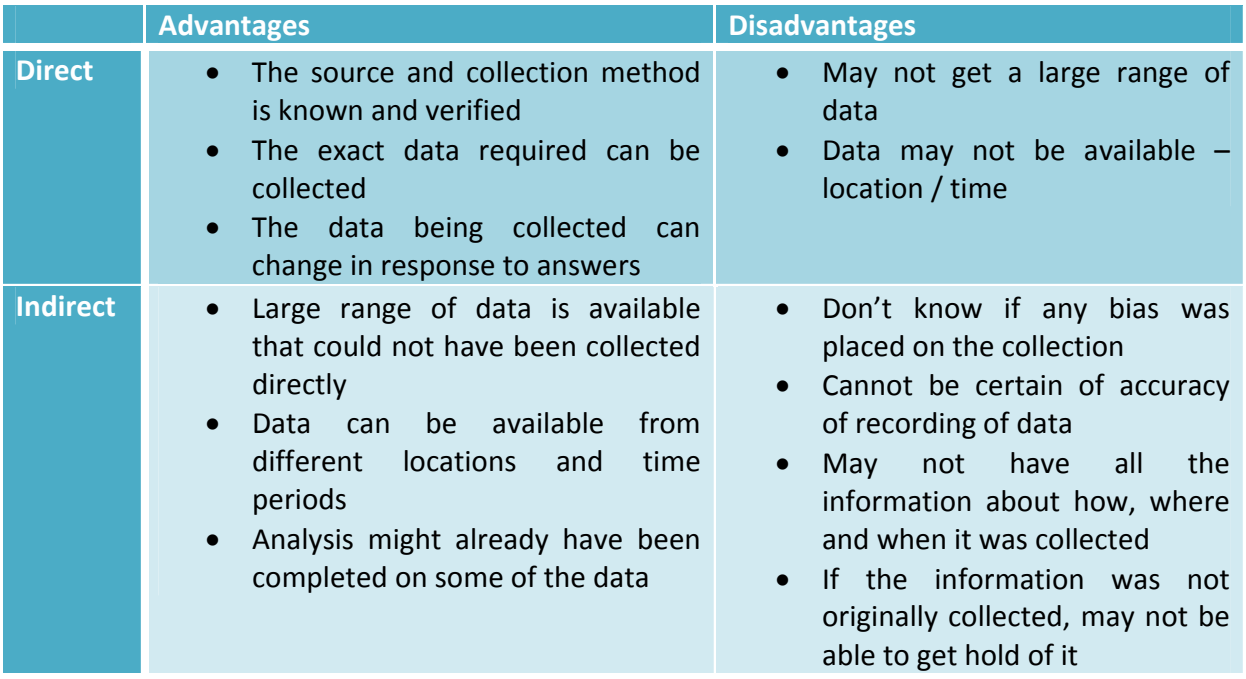

## **Static and Dynamic data**

- ‐ Static data data once created does not change. For example, CD‐ROM.
- ‐ Dynamic data can be changed and updated once created. For example, a Website.

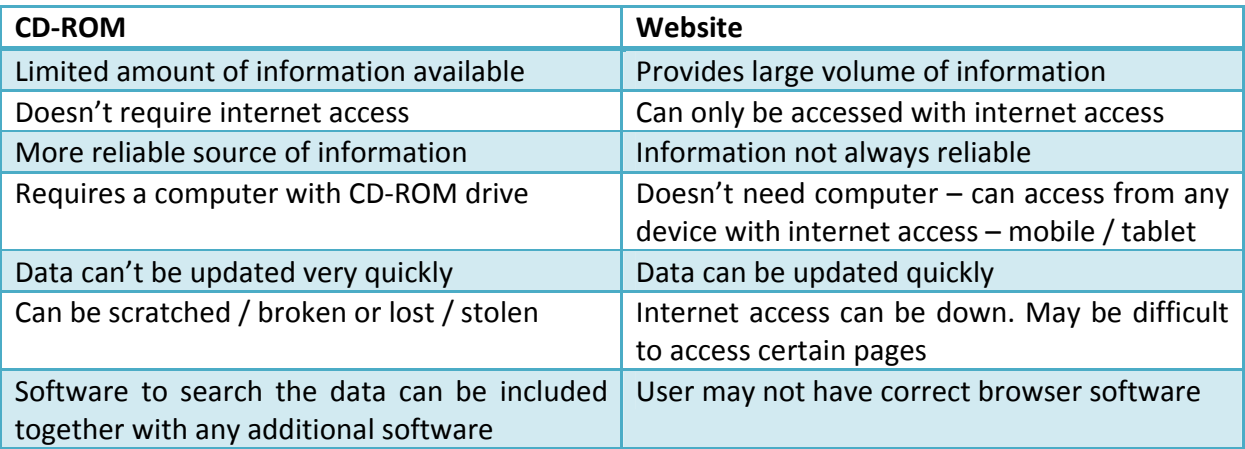

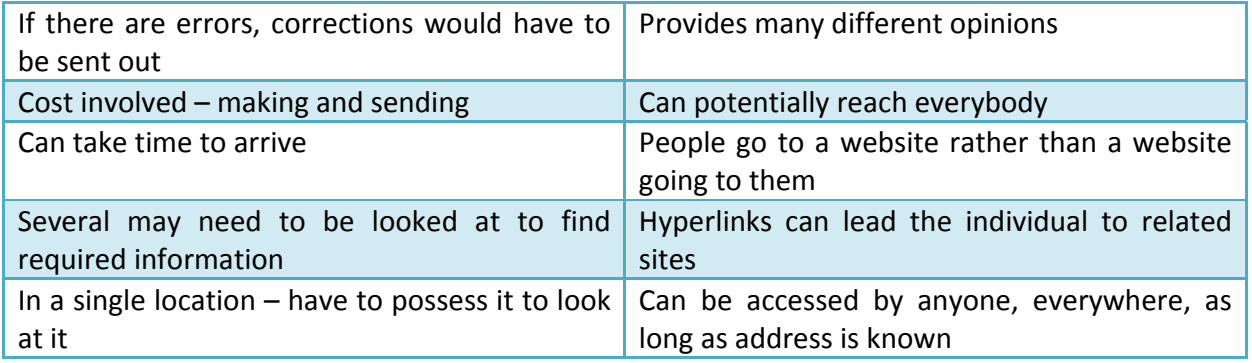

## **Quality of information**

- Accuracy has to be accurate or cannot be relied on. E.g. if you are given incorrect price for house then it is worthless.
- ‐ Relevance information must be relevant or else worthless. E.g. if you ask for a distance from point A to point B and you are given the distance form point E to F then it is irrelevant.
- Age the information might be too old. Information can change over time. E.g. if you ask for price of house and you are given a price of what is cost 5 years ago it's worthless.
- ‐ Completeness if you only have part of the information then it is worthless. E.g. if you are going to view a house and only given the house number, not the street, then it is worthless.
- ‐ Presentation if the information is presented in such a way that you can understand or to find what you want. E.g. pictures of a property make it easier for house brochures to digest.
- ‐ Level of detail you can be given too much or too little information. Balance is difficult to get. E.g. being told how many bedrooms there are in a house but no details is too little.

## **Encoding data**

Taking the original data and storing it in a different a different representation. E.g. shorthand or putting it into code.

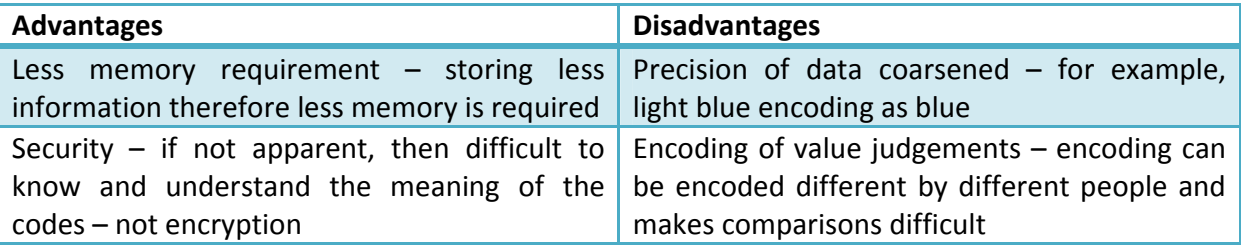

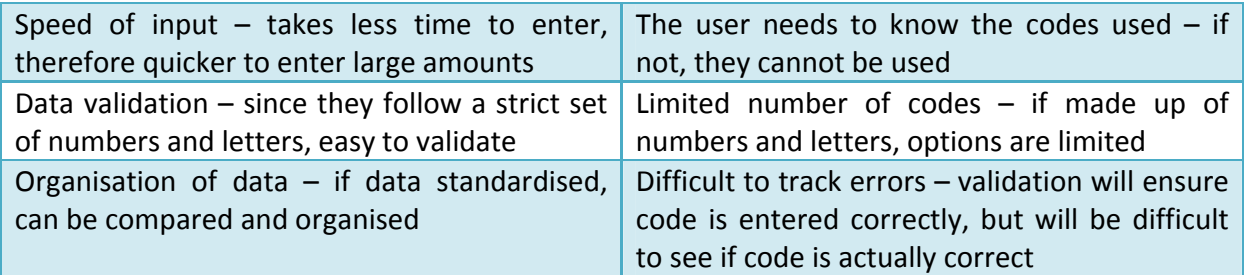

## **Validation**

Ensures that entered data is:

- ‐ Sensible
- ‐ Reasonable
- ‐ Within acceptable boundaries
- ‐ Complete

The checks that can be applied fall into several categories:

- Range checks checks the upper and lower boundaries for the data. Data entered must lie between these two boundaries, e.g. a school student must be between 3 (lower boundary) – 18 (upper boundary).
- ‐ Type checks checks that data entered is correct type. E.g. if you try to enter text into numeric field it will be rejected.
- ‐ Presence checks i.e. required field on a website.
- ‐ Length checks when data is entered it has a length. Ensures that data cannot be more than a set number of characters.
- ‐ Lookup checks this is where data is cross‐referenced against a list to make sure that it is valid and acceptable. E.g. a postcode can be checked against a list of properties.
- Picture checks (format checks) some data might be a combination of numbers and letters and therefore the type check could not be applied. However, the location of the letters or the numbers may be in the same position every time. E.g. a postcode.
- ‐ Check digit used to calculate and verify the barcode. The check digit is the last digit.

## **Verification**

If you have collected some information on paper, at some point it will need to be entered into a computer.

Paper‐based copy is known as the source document.

The copy on the computer is known as the object document.

Verification is making sure that the information on the source document is the same as the information as the object document.

There are two main methods of verification:

- ‐ Double entry entering the data twice. The computer then compares the two sets of data and if it finds any differences it informs the user who can then make appropriate changes. E.g. a password.
- Manual verification proof-reading the data. Involves visually comparing the source data with the entry typed into the computer. Not reliable and difficult to transfer attention from paper to screen.

## **Difference between backing‐up and archiving**

Backing up is making a copy of the current data so if there is a system failure you have copy of all the data. Back‐devices include:

- ‐ External memory floppy disk, memory card, etc.
- ‐ External hard drive
- ‐ Tape
- ‐ Making a second copy on a different disk, possibly storing it off‐site

Archiving is for long term storage that is not required immediately and is often not required at all and therefore deleted off the system. This process is done when the files are no longer needed, but should be readily available if needed so they cannot be permanently deleted. Example of these types of files may include:

- ‐ Last year's financial or sales records
- ‐ Completed projects
- ‐ Other materials not required on a day to day basis

## **Cost of producing information**

Information needs to be produced. Doesn't just appear and neither is it free to make it appear. There are four main areas where costs incurred in the production of information:

- Hardware  $-$  can be used to collect; process and store the information. It may be necessary for an organisation to purchase items of hardware. There are also additional costs of repair and maintenance.
- Software software licenses need to be purchased. This will include the operating system and utilities as well as used to produce the information. Might also require

technical support agreement. There also may be training costs associated with the software. Overtime the software may be upgraded and will also cost.

- ‐ Consumables such as, electricity, paper, ink and toner.
- Personal related to people working in the organisation.

#### **Generic ICT system**

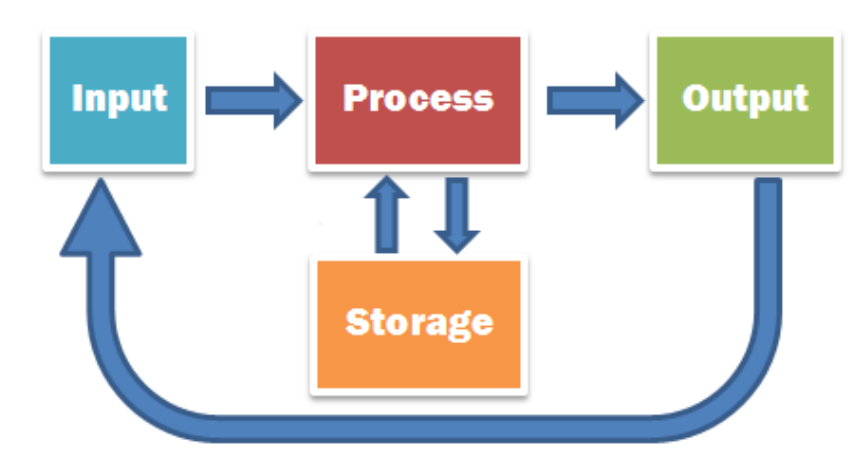

# **Feedback**

- ‐ Input external data placed into the system. E.g. through a keyboard.
- ‐ Process manipulating, changing the data or performing calculations to the data.
- ‐ Storage holding the data for later use.
- ‐ Output data being passed outside the system. E.g. screen or print‐out.
- ‐ Feedback output influencing the input.

Example of ICT System:

- 1. Teacher takes register for their class input.
- 2. The data is processed. The student is found on the system and the correct response marked by their name: present, absent etc. data is then stored.
- 3. System can then generate an absence list output.
- 4. The teacher can then look at the absence list at a later time and question the student why he or she was absent. The teacher then updates the system with the reason feedback.

# **Chapter 2 – Software and hardware components of an information system**

#### **Difference between hardware and software**

Hardware is something that you can physically touch. E.g. a printer.

Software is the programs used on the computer.

Examples must not be a manufacture. For example, if you are talking about word processing you must NOT give an example and say Microsoft word as it is not the correct term

#### **Standardisation and its impacts**

Standardisation is the imposition, by a third part, or with agreement, of a set of rules on manufacturers.

There are many incompatibilities and cost implications that impact standardisation. For example there are many different standards and they are not always compatible. If you purchase a computer that is not part of the global standard, then all subsequent upgrades and parts may have to come from specific sources and are likely to be very expensive.

#### **Takeovers**

When a company takes over another company there are likely to be incompatibilities between the two systems.

## **Input devices**

- ‐ Keyboard set of type‐writer style keys that are used to input data and control commands to the computer. Three main layouts: QWERTY, Alphabetic and Dvorak. Concept keyboards are programmable where you can create your own keys.
- ‐ Mouse pointing device that can be used to select items on a screen.
- ‐ Scanner translates information into a form that a computer can use. For example:
	- Bar-code translates bars into numbers.
	- Optical Mark Reader (OMR) detects the presence or absence of a mark and translates it into values.
	- Magnetic card reader takes information form a magnetic strip and converts it to usable data.
- ‐ Graphics tablet A flat screen on which it has got hidden beams, place the paper on it, and draw over the paper with a special pen and that way it sends it to the computer.
- Digester any device that converts analogue data into digital data is a digester. E.g. a scanner.

## **Output**

- Monitor takes signals from a computer and displays them on a screen.
- ‐ Printers:
	- Dot Matrix impact printer. This means there is physical contact between print head and the paper through an inked ribbon. Colour and black & white.
	- Inkjet spray ink on paper and are relatively quiet. Colour and black & white. Cheap to run. Used in homes and offices.
	- Laser high resolution non-impact. Quality in both colour and black & white. Running costs are high. Used mainly in businesses and often found in homes.
- ‐ Plotters mechanical device which produces printout using vector or coordinate graphics. E.g. maps and building plans.

## **Storage**

- ‐ Hard disks main storage device for a computer. They hold the programs and the data.
- ‐ Optical disks:
	- CD‐ROM storage of about 700MB
	- DVD storage of about 4.7GB or more.
- ‐ Tape drive tape cassettes to store data and have very high storage capacity. Used for backing up.
- ‐ Memory sticks large storage capacity.

#### **Specialist hardware**

- ‐ Devices to help visually impaired:
	- A braille keyboard a keyboard with braille dots on the keys.
	- A microphone input device used with voice recognition software.
	- A loudspeaker an output device for texts or signals.
	- A braille printer an impact printer which can create braille on a page.
- ‐ Devices to help physically disabled:
	- A mouth-stick a stick to control input with the mouth.
	- A puff‐suck switch (blow‐suck tube) a tube placed in the mouth and blown / sucked through.
	- An eye-typer when the eyes move a pointer on the screen is also moved.
	- $\bullet$  A foot mouse a mouse that is controlled by the foot.

#### **Specialist software**

- Text-to-speech system  $-$  takes the written texts and outputs it using a speech synthesiser. Useful for those who are visually impaired.
- Speech-to-text system takes spoken words and inputs them into the computer where they can be used to run commands.
- Magnifier can zoom in on portions of the screen. Used for visually impaired.
- Predictive texts suggests the required word as the letters are typed so the user doesn't have to type the whole word.
- ‐ Sticky keys allows keys to be pressed once and the system to act as if been held down.

## **Different types of software**

Provides instructions enabling the computer hardware to work.

- Operating system  $-$  controls the allocation and use of hardware resources, such as, memory, CPU time hard disk space and peripheral devices. E.g. Microsoft Windows, Apple.
- ‐ User interface means which user can interact with an application or operating system. There are different types:
	- Menu on screen list of options.
	- Form an on‐screen form in which to type data.
	- Command line  $-$  a space to type instructions.
	- Natural language a voice-based interface.

A user interface is often termed as; GUI and WIMP interface.

- ‐ Utility software small program that assists in the monitoring and the maintaining of the computer system. E.g. virus checks.
- ‐ Application software allow computer to be used to solve particular problems and perform particular tasks for the end user. E.g. spreadsheets and databases.

## **User interfaces**

Method by which the user communicates with the computer.

- ‐ Command‐based the user types instructions at a command prompt to control what the computer does.
- ‐ Forms limited area on screen with boxes to fill in.
- Menus series of related items that can be selected. Either pop-up or pull-down. Usually categorised. Can be cascaded (one menu leads to another). Can be context sensitive. Can use GUI or text-based. Part of a WIMP.

‐ Natural language – allows users to use their own language to communicate with the computer. Either spoken or written.

# **Chapter 3 – Characteristics of standard applications software and application areas**

## **Application software**

- Word-processing allows entry, editing and formatting of text to create a range of documents. For example:
	- Letters
	- Memos
	- Reports
	- Most word processing packages have WYSIWYG (What You See Is What You Get).
- Desktop publishing (DTP) allows users to combine images and text to create publications. For example:
	- Flyers
	- Brochures
	- Posters
	- Business cards
- ‐ Spreadsheet enables the user to produce both mathematical and financial modals, and to produce graphs to diagrammatically represent data.
- ‐ Database enables the user to handle data, such as sorting and searching. Data can be split into tables and relationships created between the tables to allow the data to be joined together.
- ‐ Web authoring the creation of web pages.
- ‐ Presentation produce presentations to be shown, on print‐outs or by using a computer and projector to a target audience.

## **Uses of systems**

- ‐ Personnel provide information about the personnel who work in the organisation and are usually used by the Human Resources department or staff. Collected information may include: full name; address; DOB; gender; material status; education and qualifications; employment history. A personnel system must:
	- Allocate a unique employee number to each employee.
	- Store the employees' details.
	- Enable edits / updates to be completed on the employee details.
	- Search / sort employees' record based on specified criteria.

- Prepare / produce reports.
- Link to other systems such as payroll and training.

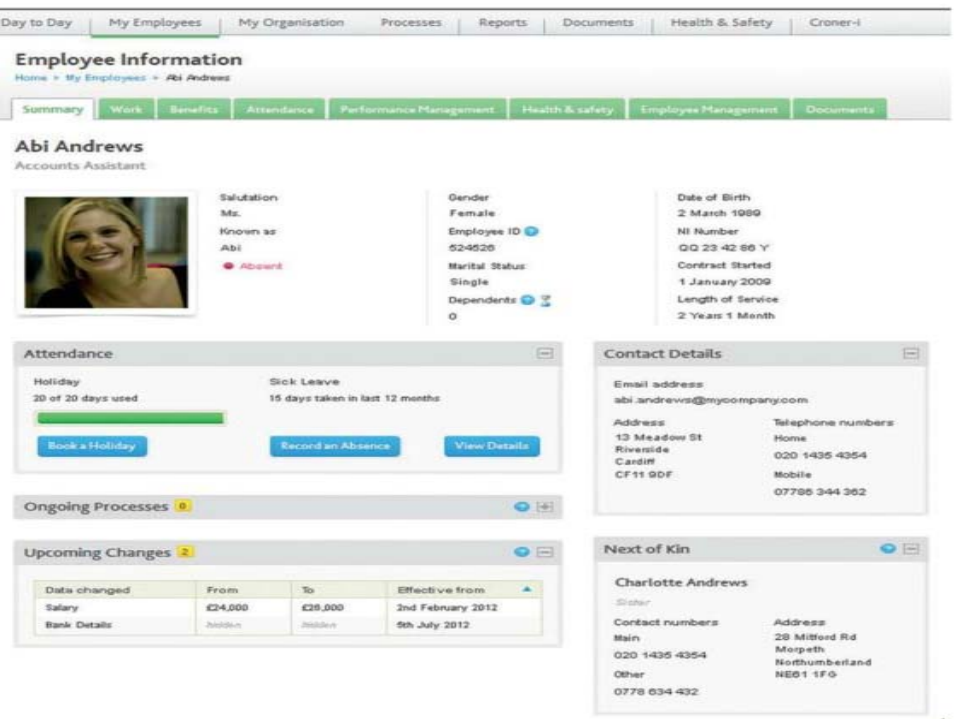

- ‐ Stock Control system that knows how much of each item is in stock, when orders are due and how much stock is required on certain days. Systems must:
	- List all stock items and suppliers
	- List all the components for the item if it is self‐manufactured
	- Know the min and max stock levels
	- Work out how much to order
	- Know the delivery times for stock items that have been ordered
	- Links to orders database
	- Update stock records when delivery received
	- Link with the budgeting system
	- Store previous sales figures
	- Predict stock requirements based on previous sales
	- Manual override on items being ordered
- Invoicing  $-$  document issued by an organisation to a customer. Usually shows the products, quantities and agreed prices for products or services. System must:
	- Generate invoice / credit notes for orders
	- Calculate delivery and VAT costs
	- Calculate any discounts which may be available

- Record and store payments against the invoice number
- Produce customer statements showing details of paid and outstanding invoices
- Flag any outstanding payments to the finance department of the organisation

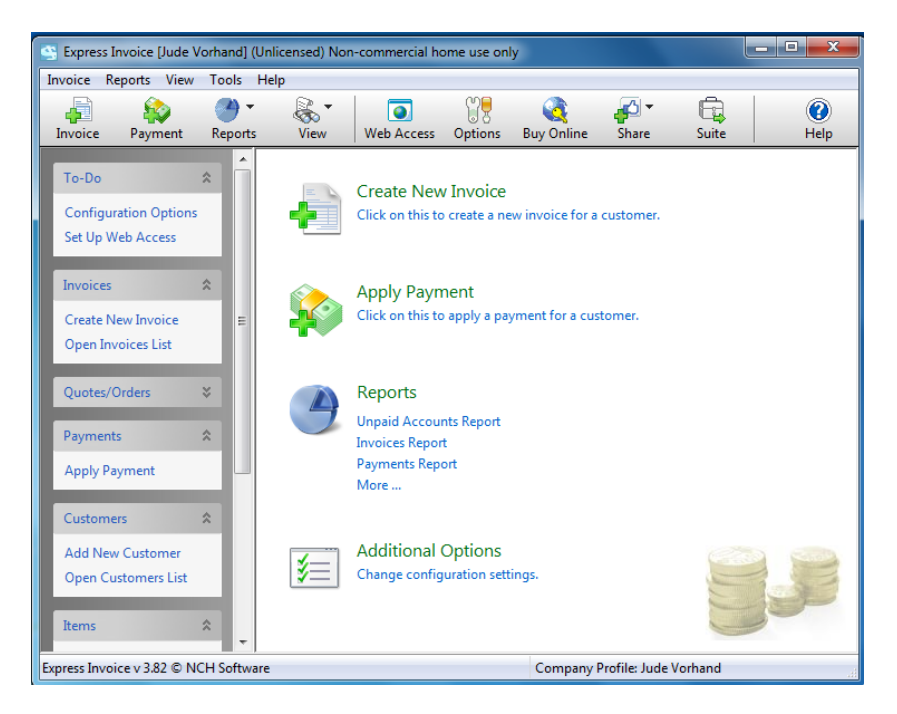

- Booking e.g. theatre tickets, football tickets, doctor appointments etc. three main way of booking: telephone; internet; person / fax / post. Must allow the user to:
	- Select a time and date
	- Select an event
	- Specify a number (adults, children)
	- Check availability of event for time, date and number
	- Check price of selected booking
	- Change options
	- Confirm and pay (via email or booking number)
- Timetabling enable the end user to enter a date to find, for example, train or plane times which meet specified criteria. Require inputs from user. They may include:
	- Start and destination (end) points
	- Day of travel
	- Time of departure / arrival including depart after / arrive before times
	- Single or return journey
- Route finding  $-$  allows user to enter a variety of information about the starting and destination places and plot a route between the two as shown below. System must enable user to:

- Specify location you are leaving from and going to
- Specify places and roads you want to pass through or avoid
- Specify type of journey, for example, scenic, fastest or cheapest
- Save and print a route in a number of formats. For example text and map

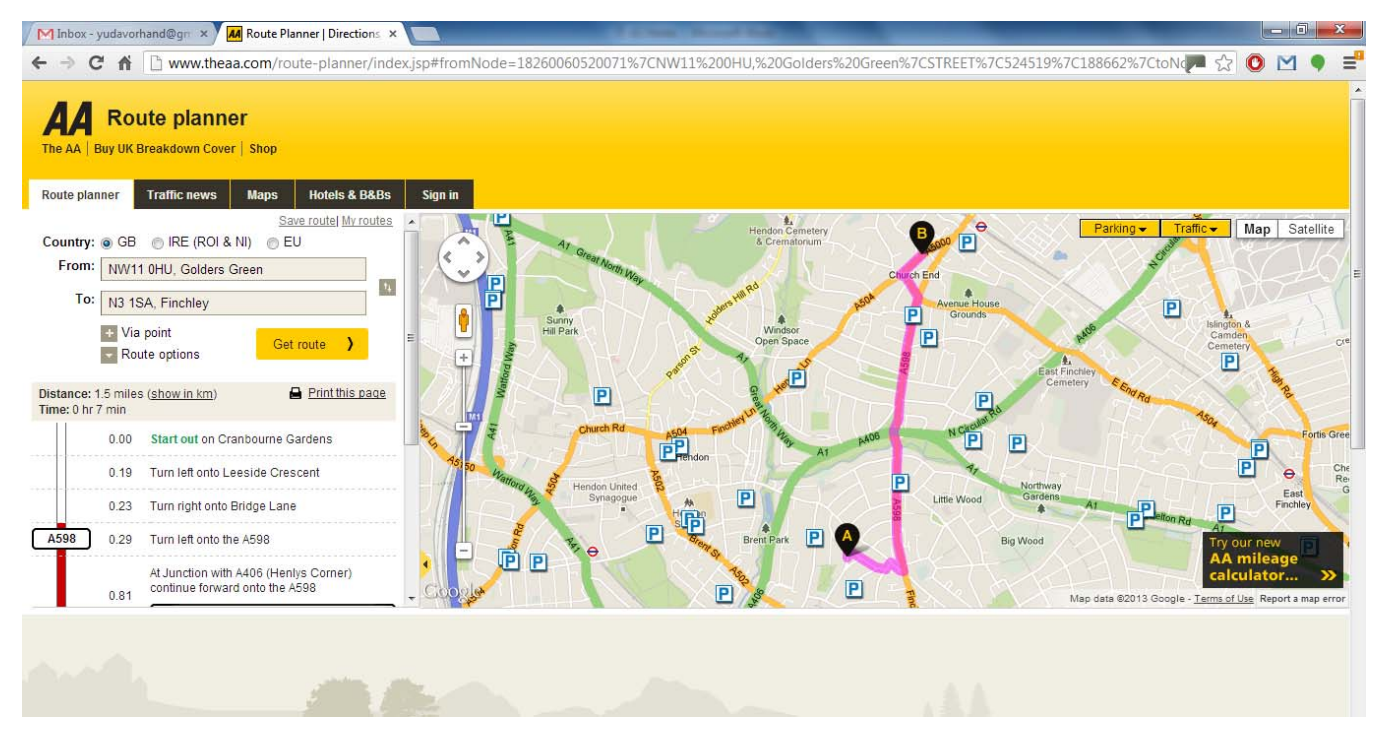

- ‐ Training imparting of knowledge and skills to achieve a designated task. Usually through the use of multi‐media. The system must be able to:
	- Provide question at an appropriate level for the user
	- Provide a positive approach to learning
	- Incorporate simple and intuitive screens
	- Enable the user to move from one question to the next based on responses
	- Allow intervention by the trainer / teacher at any time could be remotely

## **Purpose and characteristics**

Wizard – assists the user to produce the final product. E.g. document, mail merge.

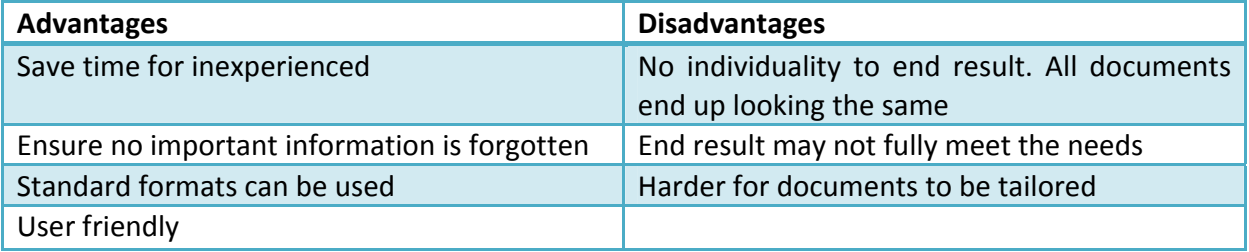

- ‐ Style sheets similar to templates and are used to set out layouts. Can also be referred to as master documents. Elements include:
	- Font size
	- Font style bold, underline etc.
	- Margin size
	- Alignment

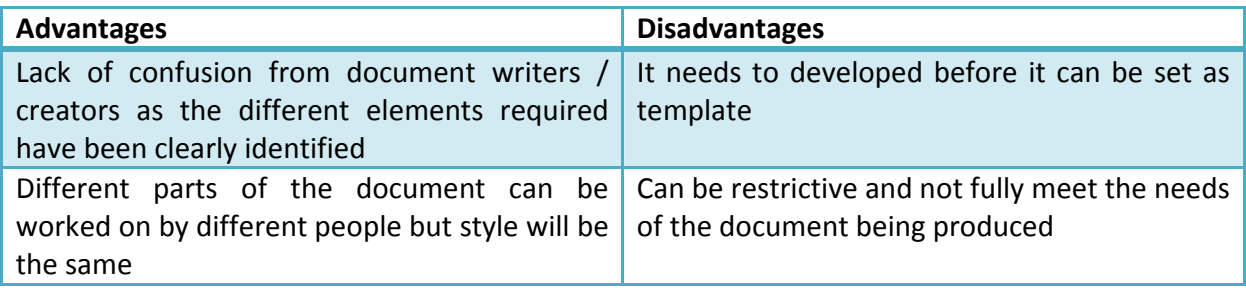

- ‐ Templates provides standard pre‐set layouts and formats. Includes:
	- Character formatting font size, colour, type etc.
	- Page formatting margins, size, layout etc.
	- Text inserts standard words, date, time etc.
	- Graphic inserts standard logo, position etc.
- ‐ Macros set of stored commands that can be replayed by pressing a combination of keys or by pressing a button.

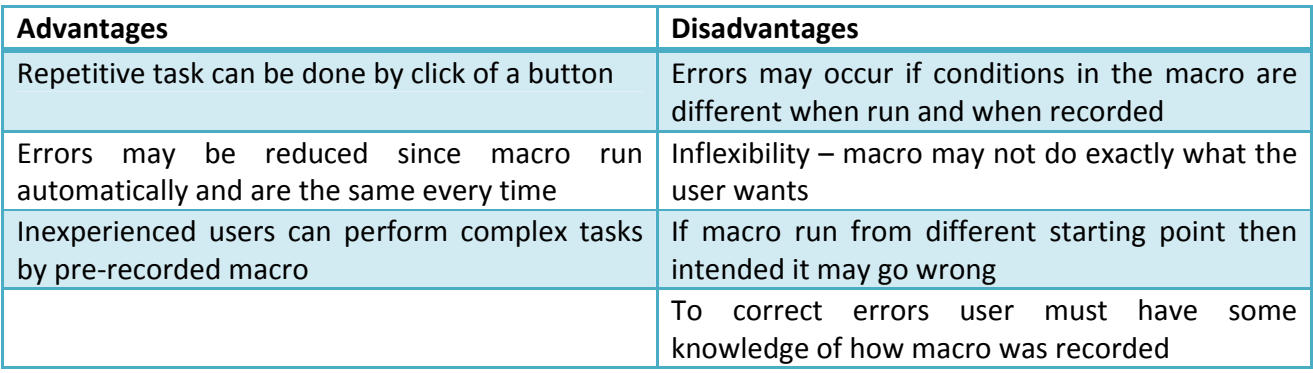

## **Design considerations for data entry screens**

- ‐ Consistent layout / house style
- ‐ Clear font styles, font, size and colour
- ‐ Colours / graphology
- ‐ Help / error messages

- ‐ Logical flow of information
- ‐ Validation of information
- ‐ On‐screen help such as pop‐ups and clear exits

## **Customising applications**

- Buttons take user to specified page or run specific commands. Macro can be run when clicked.
- ‐ Forms used to assist in entry of data give user guidance as to what data should be input. Error messages and instruction can be included. As well as data validation. Forms may include drop‐down boxes, option boxes and automatic fill‐in boxes.
- ‐ Form controls
- ‐ Macros

## **House styles**

- ‐ Recognition by clients and customer
- ‐ Pre‐defined colours / fonts style and sizes
- ‐ Consistency across all company documentation
- ‐ Achieved by using:
	- Master documents / slide enables a team of people to work on the same presentation separately.
	- Styles help user apply formatting to a document.
	- Style sheets used to describe the format that should be applied to a document.
	- Templates produce the different documents that can be used by the company.

## **Chapter 4 – Spreadsheet concepts**

## **Characteristics of modelling software**

- ‐ Virtual representation model large things like buildings and look at them from different external influences
- ‐ Use of layers external view, electrical wiring view, basic frame etc.
- ‐ Questions can be asked to change certain things and see how it would react

## **Characteristics of financial modelling**

- ‐ Based on functions and formulae allow numbers to be input into the spreadsheet and for any changes to be automatically recalculated.
- ‐ Variables (changeable value) and constants (cannot be changed) can be used.

‐ "What if?" questions can be asked – allow a user to change values and see what the effect would be on the end result.

## **Variables, formulae, rules and functions**

- ‐ Variables identifier associated with a particular cell and within the cell there will be a value.
- ‐ Formulae calculation which uses numbers, addresses of cells and mathematical operators. E.g. A12+(A12\*VAT\_RATE)
- ‐ Rules set of procedures that must be followed and can also be the sequence of events required for the calculation to work.
- ‐ Functions represents a complex formula that uses reserved words. E.g. =SUM adds a range of cells and gives the total.

## **Worksheets, workbooks, rows, columns, cells and ranges**

- ‐ Worksheet consists of all of the cells on a sheet. Called a sheet or spreadsheet.
- ‐ Workbook collection of worksheets.
- ‐ Row a range of cells, denoted by numbers that go across a spreadsheet.
- ‐ Column a range of cells, denoted by letters that go down a spreadsheet.
- ‐ Cell individual data source.
- ‐ Range a group of cells denoted by either a name or cell references.

## **Absolute and relative referencing**

Absolute referencing is the cell referenced in a formula remains exactly the same when the formula is copied to other cells. Achieved through adding the "\$" before the column letter and before the row number.

Relative referencing is the cell referenced in a formula changes when the formula is copied to other cells.

# **Chapter 5 – Relational database concepts**

## **Database terminology**

- ‐ Tables contains data about 'things'. E.g. students, orders etc. must have the following to be called a table:
	- The table must have a unique name.
	- Each field / column must have a unique name.
	- Each record / row must be unique.
	- Each data item within a field must contain only a single data item.

- ‐ Record a single row within a table. Collection of data about a single item or event. Made up of fields.
- ‐ Field individual data item within a record. Each field within a record should have a unique name. Should only contain a single data item.
- ‐ Keys several different keys that can be applied to a table.
	- Primary key a field in the table that allows each record to be uniquely identified. Every value of the primary key must be unique. Can be two types:
		- $\blacksquare$  Simple which is made up of a single field only, like ID shown below:

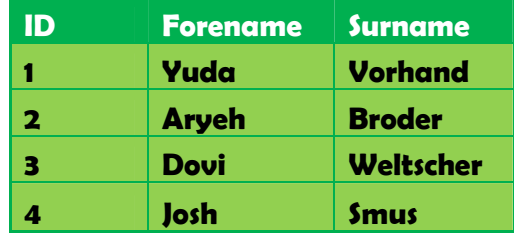

 Compound or composite – one which combines more than one field to make a unique value. As in an example shown below, a student can be in one place at a time, therefore combining the student name, date and period gives a unique value. These three fields could be combined to make a composite primary key:

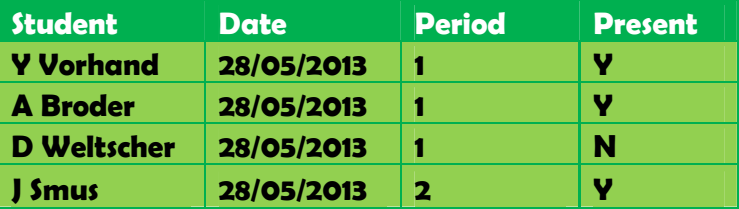

- Secondary key identified as being suitable for indexing the data. A table can have many secondary keys – every field could be a secondary key.
- Foreign key used to link tables together. A field in one table that is linked to a primary key in another table. Data types of linked cells must be the same.

## **Entities**

- Single object or processes
- Information about things
- Each entity becomes a table
- Entities linked by relationships

## **Relationships**

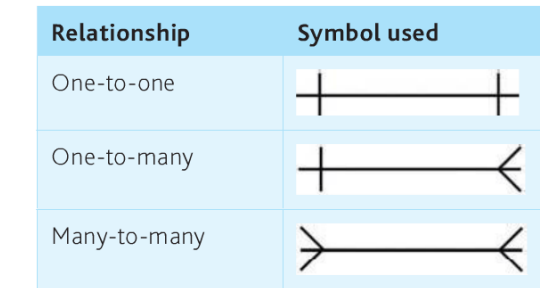

- ‐ One‐to‐one where one record in a table is linked to only one record in another table. E.g. a school and a headteacher – a school can only have one headteacher and a headteacher can only be a headteacher of one school.
- ‐ One‐to‐many one record in a table is linked to many records in a second table. E.g. a mother and a child – a mother can have several children, but every child has only one mother.
- Many-to-many  $-$  the table link goes both ways between two tables. E.g. a film and an actor – a film has many actors and an actor can be in many films.

## **Entity Relationship Diagrams (ERD)**

An ERD is an abstract way of describing a database. In the case of a relational database, which stores data in tables, some of the data in these tables point to data in other tables ‐ for instance, your entry in the database could point to several entries for each of the phone numbers that are yours. The ERD would say that you are an entity, and each phone number is an entity, and the relationship between you and the phone numbers is 'has a phone number'. Diagrams created to design these entities and relationships are called entity–relationship diagrams or ERD's.

Steps in creating an ERD:

- 1. Read and re‐read the narrative
- 2. Make assumptions
- 3. Identify the entities
- 4. Define the relationships between the entities.

## **Referential integrity**

Ensuring that for every record in a table with a foreign key, there is a record in the corresponding table with a primary key.

## **Normalisation**

Normalisation is a process applied to the data structures which decreases redundancy and increases integrity.

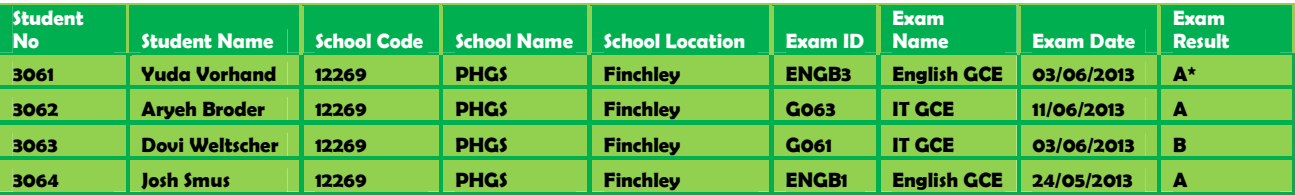

‐ First normal form (1NF) – a table is in 1NF if every data value in a field is atomic (means that the data value cannot be broken down any further) and each record does not contain repeating data. For each row to be uniquely identified it needs a primary key. This is achieved by putting a \* next to the field name

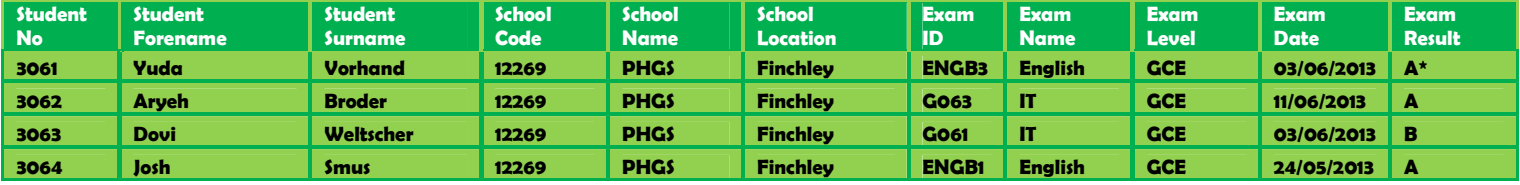

Checks for 1NF:

- Does the table have a primary key?
- Is each field name unique?
- Are there any repeating fields in a single record?
- Is all the data within a field atomic?
- ‐ Second normal from (2NF) must be in 1NF where the non‐key attributes are dependent on the entire primary key. One large table can be split into a few smaller ones using VLOOKUP from the Primary key as seen below:

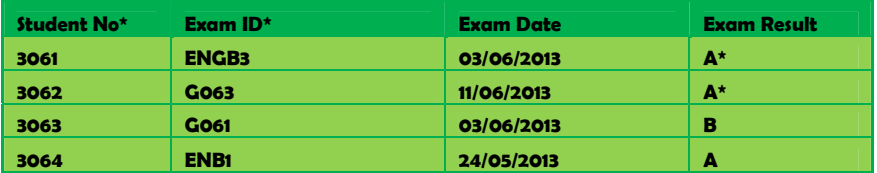

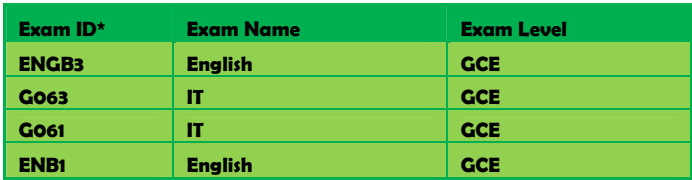

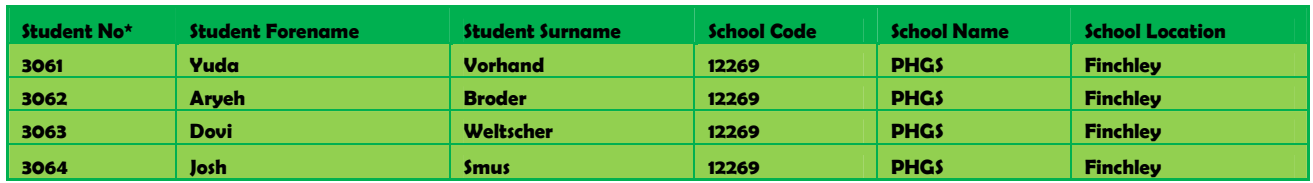

‐ Third normal form (3NF) – must be in 2NF where there is no functional dependency between the non-key items. In the example above the schools could also be separate:

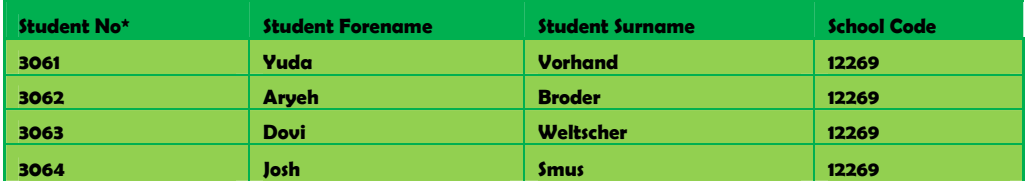

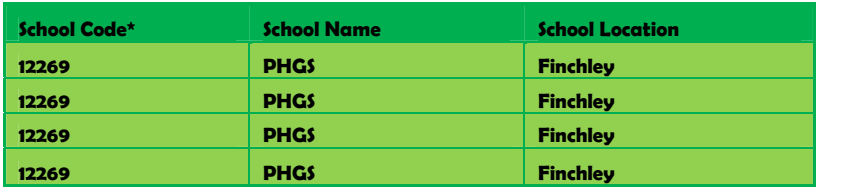

Advantages and disadvantages of normalisation:

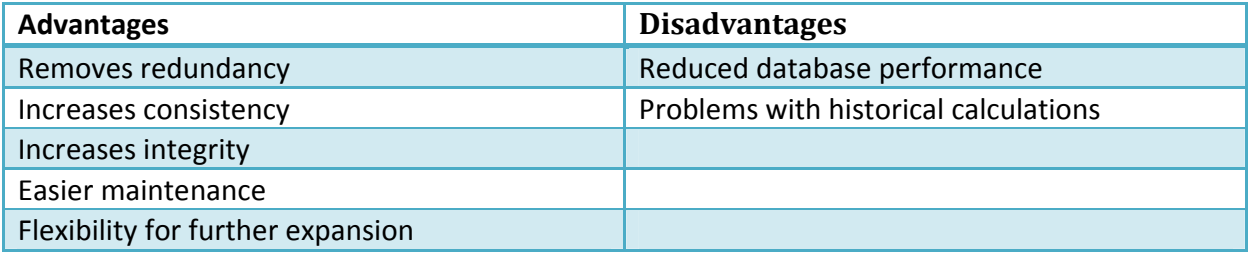

## **Data dictionary**

- ‐ Database about a database
- ‐ Contains design details about the database
- ‐ Includes:
	- Tables name
	- Field name
	- Data type
	- Length
	- Validation

- Relationships
- Security.

## **Data types**

- ‐ Text / string anything not requiring a calculation
- ‐ Integer whole numbers only. Not telephone numbers
- ‐ Real numbers with decimal places
- ‐ Boolean one of two values
- ‐ Date / time store age, dates and times.

## **Parameters**

Return fields from tables where the value of the parameter is matched. Used by the query to select records.

- Simple query  $-$  a query where there is only one parameter.
- ‐ Complex query a query with more than one parameter. Makes use of AND, OR and NOT to join parameters.
- ‐ Static parameter is hard coded into the query and cannot be changed by the end user.
- ‐ Dynamic request for the parameter given to the end user at run time, usually by a dialogue box.

# **Chapter 6 – Application software used for presentation and communication of data**

## **Characteristics of documents**

- ‐ Character any letter, number or symbol used in a document.
- ‐ Paragraph used when a long document is being created. May have a pre‐defined style.
- ‐ Section portion of a document in which page‐formatting options can be set. A new section can be created when things like line numbering and header and footers need to be changed. Until breaks are inserted the word-processing package will treat a document like a single section.
- ‐ Frame area of a page that can contain text or graphics. Can be positioned anywhere on the page. A DTP usually makes use of frames.
- Header and footer  $-$  a header is text which appears on a document in the top margin of every page. Such as on this page "IT AS Notes". A footer is text that appears in the bottom margin of every page. Such as on this page, "Page 22". When inserting page

numbers to a footer or even a header it automatically puts the next number on every page.

- ‐ Footnote used to briefly explain a word or phrase without including the explanation in the body of the text. A reference number is placed next to the word or phrase and the explanation is placed at the 'foot' of the page by the same reference number.
- ‐ Page each printed side of a paper containing the components of a document. Each page contains a pre‐defined amount of content.

## **Mail merge**

It allows the user to create and send a personalised version of the same document to many different people. Generally done with a wizard. A data source is created containing all the information to be included in the document. The document / template is then produced including mail merge field which are based on the spreadsheet e.g. Dear <first name>  $\lambda$ last name>. Check mail merge fields with the data in the data source – spreadsheet or database. Complete merge by sending it to printer which prints out the number of records held in the data source.

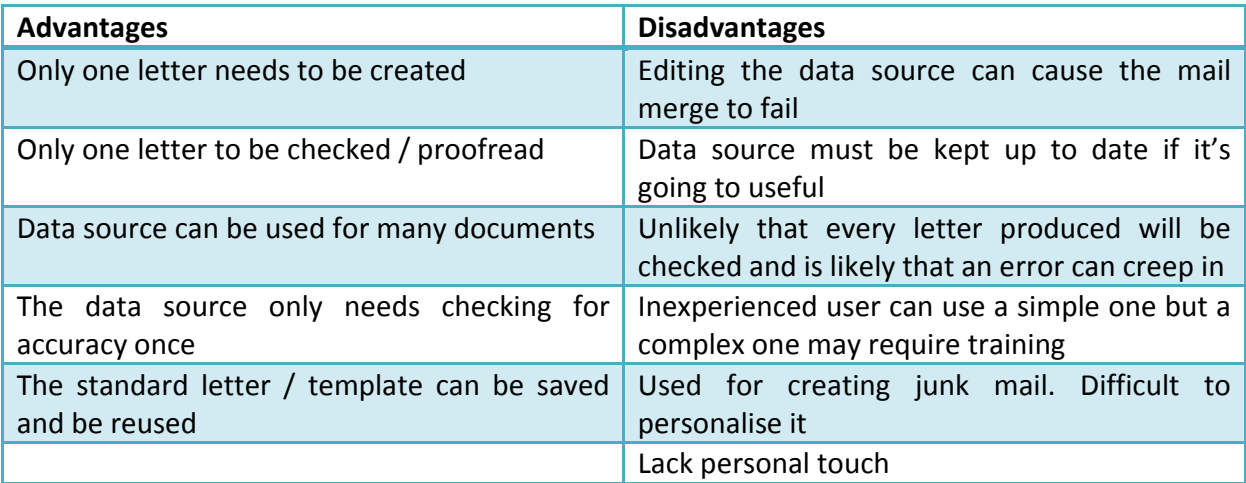

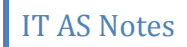

## **Formatting documents**

‐ Page size, settings and orientation – these can all be selected by the user.

#### Setting the margins and orientation Setting page size in Microsoft Word

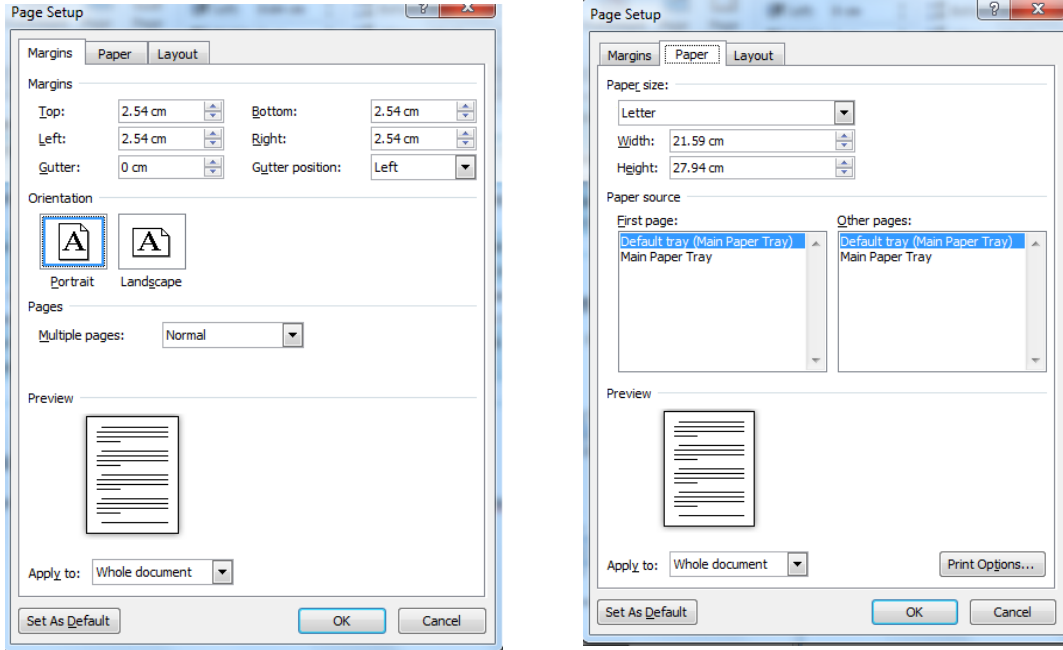

‐ Text position (alignment), size and style.

## **Images and graphics**

‐ Clip art – Advantages and disadvantages of using clip art images

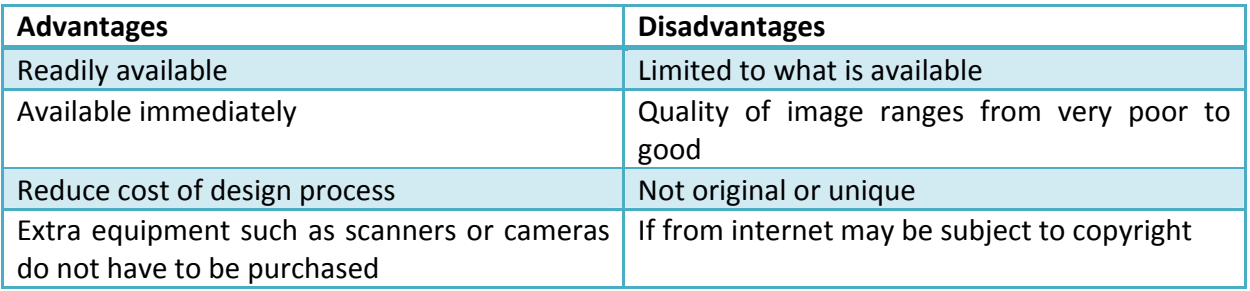

- ‐ Thumbnail images / libraries:
	- Based around a topic
	- When preview clicked image is shown
	- Lots of thumbnail images can be shown at one time

- Quality of actual image may be poor
- If image library is large may take a while to load
- ‐ Bitmap images images which are made up of pixels. Formats of bitmapped files:

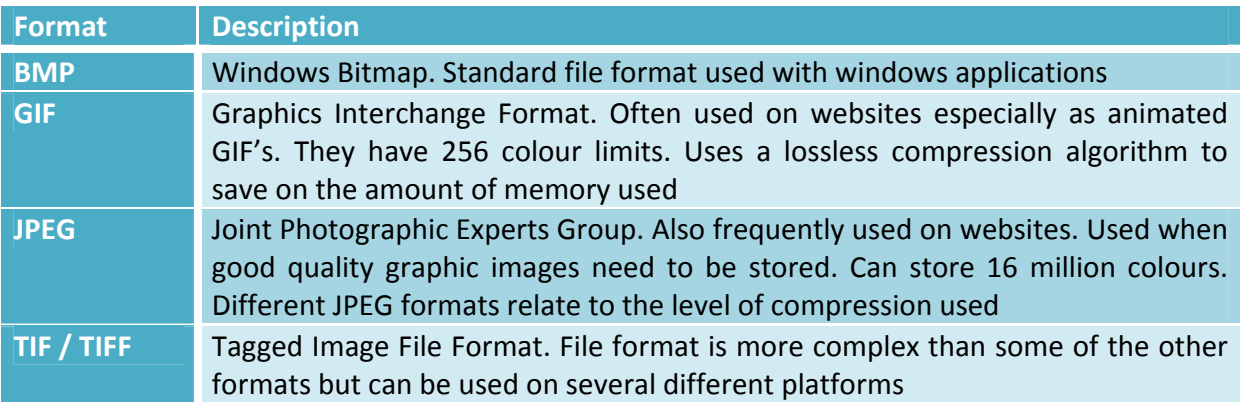

‐ Vector graphics – stored as geometric‐based data. Mathematical data that defines the key properties of every element in the graphic (length, colour thickness etc.).

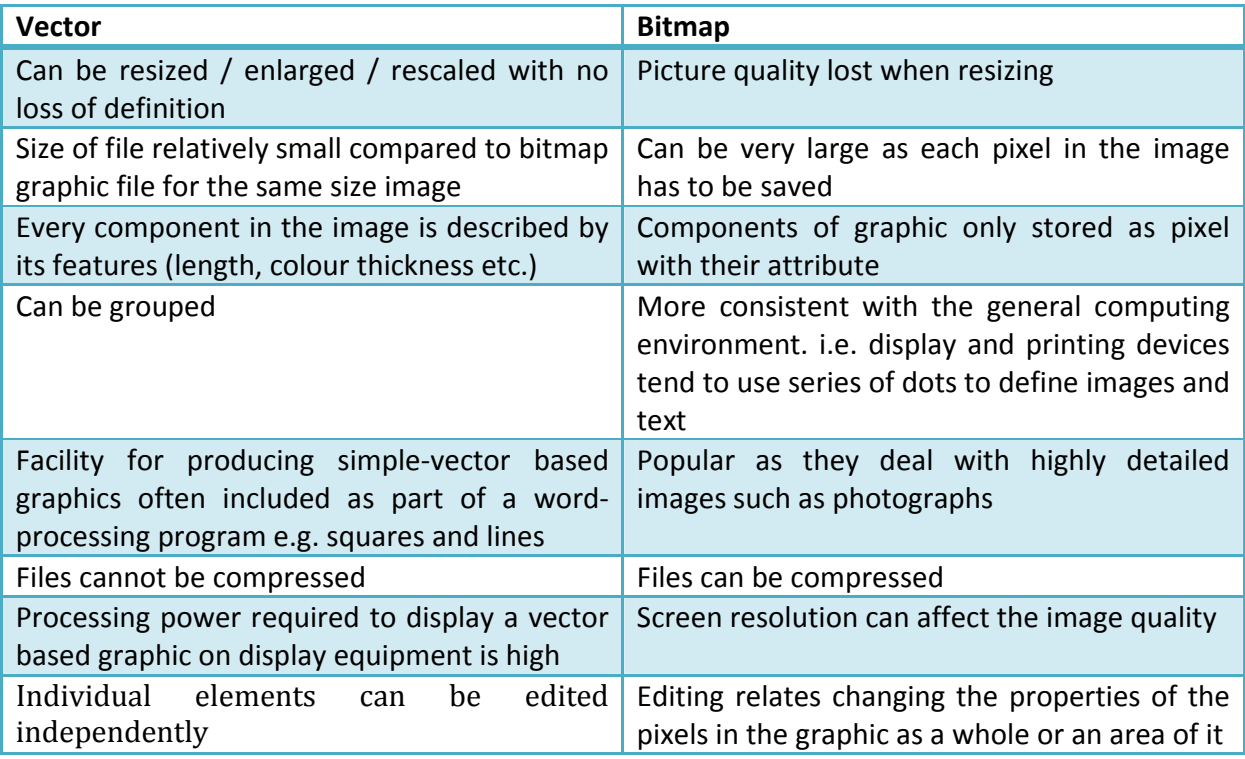

‐ Graphics libraries – provide images and symbols that are often used in an application. Graphics software:

- Interior design
- Landscaping
- Cartography
- Network design

Main problem of graphic libraries is keeping them up to date.

## **Features of a presentation**

- Text must meet the needs of the audience. Fancy texts should be avoided.
- ‐ Images can help convey a message relating to the presentation or an aide memoire for the presenter. Important that should be kept to a minimum. Size so that could be seen by audience
- ‐ Sound can be set of animation effects e.g. clapping, drum roll, chime. Can be used to emphasise an important piece of information and add impact to the slide. Can be used in other forms such as speech and music e.g. company jingle.
- Video can be inserted into presentation, for example, part of a company's advertising commercial. Can be played automatically or can be started by presenter e.g. by pressing a button. Don't use too many – can draw attention away from presentation content.
- ‐ Animation visual effects that can be added to text or other objects. Emphasises important points. Controls the flow of the slide in the presentation
- ‐ Side transition can be applied to a slide to make the presentation more interesting. Governs how the presentation moves from one slide to the next.
- ‐ Hyperlinks coloured and underlined text, or a graphic, which, when clicked, takes the user to a file, location in a file, or a website.
- ‐ Hotspots area of the screen which responds to a mouse click. Normally used in multimedia presentations.
- Buttons can be used to move from one slide to the next. When used makes the presentation interactive – user interacting with the presentation.

## **Presentation delivery**

Computer and projector presentations:

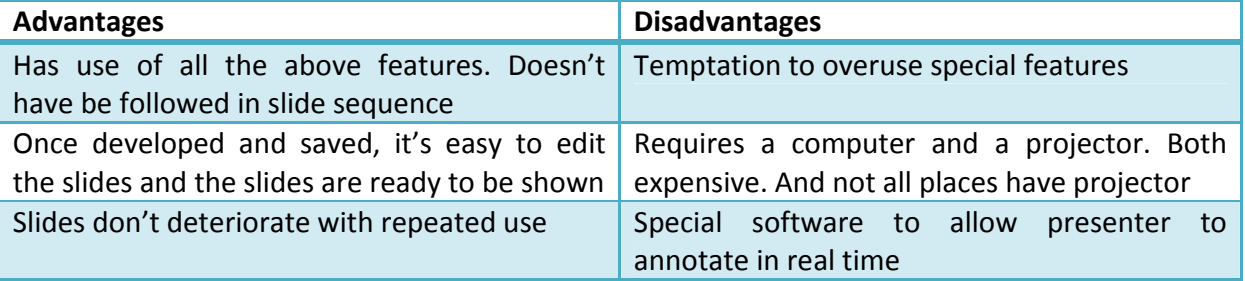

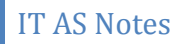

Cannot be given in event of power cut

Printed acetate presentations:

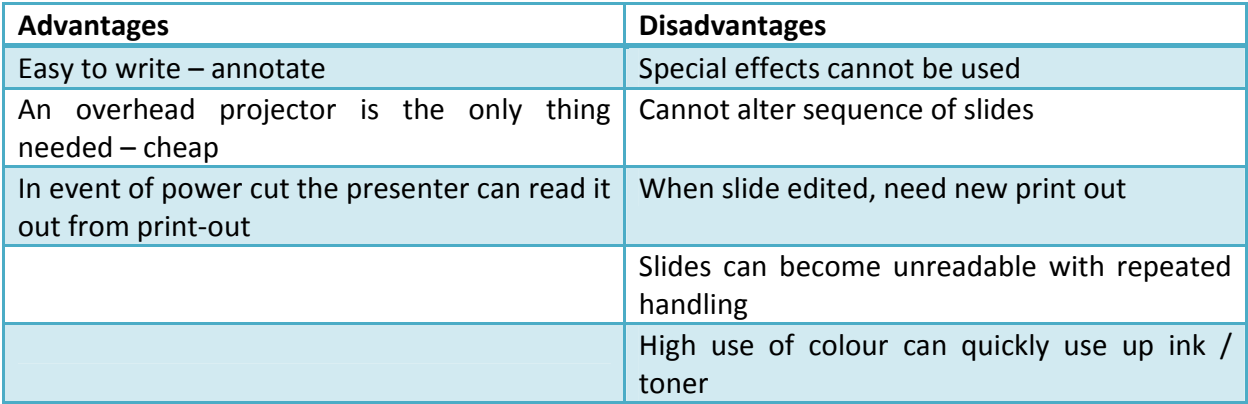

#### **Presentation navigation modes**

- ‐ Manual transition action from presenter clicking a button: space bar, mouse click. Presenter can determine speed.
- ‐ Automatic transition set up to run automatically. Set before presented. Timings must be set to give the audience enough time to read the content. Suitable for presentation where no presenter is involved.

#### **Structure of presentation**

‐ Linear presentation – slides are shown in a pre‐determined order and in which any jump out of this sequence is not allowed. Follow ordered line from the beginning to end.

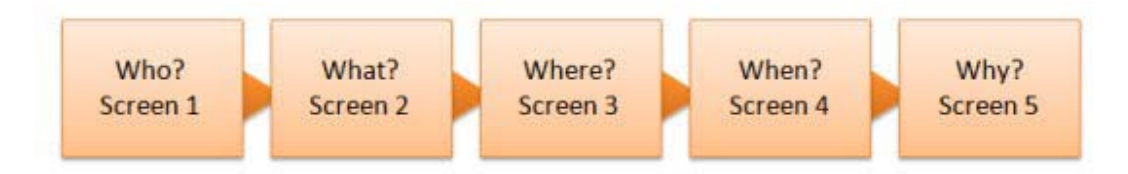

Hierarchical presentation – allows different, but pre-determined, slides to be jumped to from a slide depending on an option selected. Only jump to those in path.

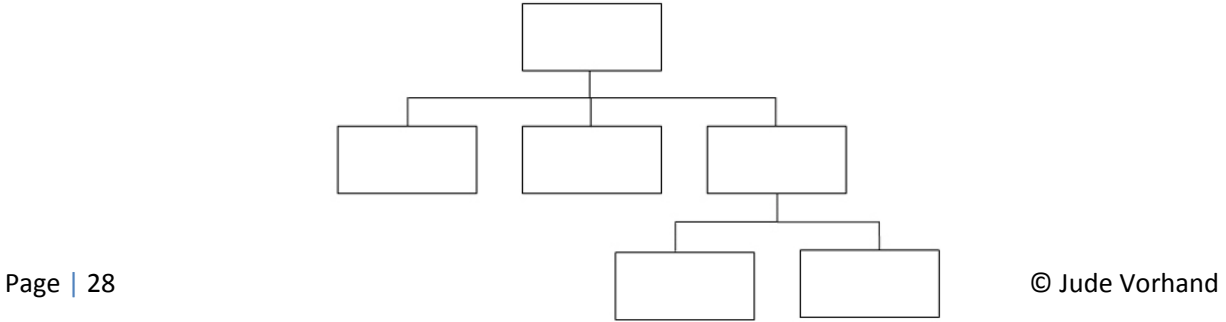

# **Chapter 7 – The role and impact of ICT**

#### **Describe the main aspects, purpose and implications of the…**

- ‐ Data Protection Act (1998) passed to protect individuals from organisations. Limits the data held by individual organisations to only that which they need. It was meant to stop organisations holding a lot of data about people which they don't need. Terms related to the Data Protection Act:
	- Personal data data which relates to a living, identifiable individual.
	- Data anything held that can be part of a record.
	- Processing obtaining, recording or holding the information or data. Also covers any operation performed on the data or information. Operations include: organising it; changing git; retrieving it; searching; and using it in some ways.
	- Data subject the individual of whom the data is held.
	- $\bullet$  Data controller the person within the company who is responsible for making sure that all the provisions of the data provisions act is kept to.
	- Data processor anyone who processes the data on behalf the data controller (excludes the employer of the data controller). For companies who hire third party to process their data for them.
	- Recipient people who receive the data to form some processing. Usually employees of the data controller.
	- Third party people who receives the data for processing.
	- Information commissioner  $-$  person responsible for ensuring that the data protection Act is being adhered to, by giving advice, running training sessions and investigating complaint.

Rights of an individual:

- Right to subject access  $-$  allowed to see what information about you by a company.
- Right to prevent processing likely to cause damage or distress  $-$  if the data processing is going to cause you damage and / or distress then you have the right to ask the company to stop.
- Right to prevent processing for the purposes of direct marketing  $-$  it is mail sent to you advertising goods and services.
- Rights in relation to automated decision making some decisions are done by computers; it can be requested that it done by a person.
- Right to compensation if damage or distress is suffered.
- Right to rectify, block or erase incorrect data.

The main aspects of the Data Protection Act:

- 1. Personal data should be processed fairly and lawfully.
- 2. Personal data can only be collected for one or more specified and lawful purposes and the data cannot be further processed.
- 3. Personal data shall be sufficient, relevant and not excessive in relation to the purpose it is processed.
- 4. Personal data shall be accurate and kept up to date.
- 5. Personal data shall not be kept for longer than is necessary.
- 6. Personal data shall be processed in accordance with the rights of data subjects under this act.
- 7. Appropriate measure shall be taken against unauthorised processing of personal data and against accidental loss of the data.
- 8. Personal data cannot be transferred to a country outside the European economic area.
- The Computer Misuse Act (1990) protecting data from hackers.
	- Main provisions:
		- **Unauthorised access to computer material.**
		- **Unauthorised access which could be gained to access the user account** and use it to transmit illegal material.
		- **Unauthorised act with intent to make changes.**
		- **•** Making or supplying or obtaining articles for use in computer misuse offences – involves software that modifies original code.
	- Benefits the act allows company's a legal recourse (go back and take action) if their security has been breached.
	- Problems:
		- Has to be intent by the hacker
		- Accidental intrusion not a crime
		- Hard to find who is responsible
		- Only enforced once a crime committed
- ‐ The Copyright, Designs and Patents Act (1988)
	- Main Provision makes it illegal to steal or create unauthorised copies of software. Also covers manuals, books, CDs and music.
	- Benefits a lot of time and effort goes into a production of software, books and music. The people who produce it deserve to be rewarded. The act allows individuals and corporations who invest time and money to reap their rewards. Reward is in royalties.
	- Problems when buying software you don't actually buy the software, you just but the license which enables you to download, install and use it. Different conditions of licenses: some company's don't allow software to be installed on

more than one computer; allow on two computers as long as not used at the same time; site and network licenses – specify a maximum of users who can run the software at the same time. Understanding licenses can be hard.

- The Regulations of investigatory powers Act (2000)
	- Main provisions addresses concerns about the use and misuse of communication interception techniques by public and private organisations. The Act allows legal interception of postal, telecommunications and digital communications. Criminal offence to monitor communications (includes calls, email, post etc.) without lawful authority (when businesses use their own telecommunications for purposes relevant to the business).
	- $\bullet$  Benefits (to the business) monitor what employees are doing.
	- Problems monitoring may be seen as breach of trust.
- ‐ The Electronic Communications Act (2000)
	- Main Provision legal framework so that people can be sure about the origin and integrity of communications. Allows Government to set up a register of 'approved cryptography suppliers' (cryptography service providers). Recognises digital signatures, which are now admissible law (facilitation of electronic commerce, data storage).
	- Benefits contracts signed have same legality as those signed by hand. Contracts reached over the internet, therefore, have legal backing.
	- Problems although trying to remove most laws preventing digital signatures being accepted, this will take time. Wills and buying a house long time to be introduced. High security risk still – hackers.
- ‐ The Freedom of Information Act (2000)
	- Main provision deals with access to official information that is being able to find out information on any topic from any public authority. Act applies to: public authorities; health services; schools and police. Act allows anyone to make a request to see their information. Must send letter with what information you want, name and address, and description of what you want. Usually free, sometimes at a fee.
	- Benefits information that was not accessible by the public is now available. Increase accountability – public authority can't take and then hide decisions.
	- Problems some information may be withheld when requested. Act under a set of acts, requesting information under the wrong act will delay the information being received. Public authority doesn't have to confirm or deny

## **Methods of combating a range of ICT crimes**

‐ Physical:

- Locked rooms
- Cameras
- Biometric (finger prints, iris scanners etc.)
- ‐ Logical:
	- Firewalls hardware and / or software gate between two networks or between a system and a network that filters the data transferred based on security policies. Used on computers that connect to the internet to prevent unauthorised access to the system or network the computer is part of.

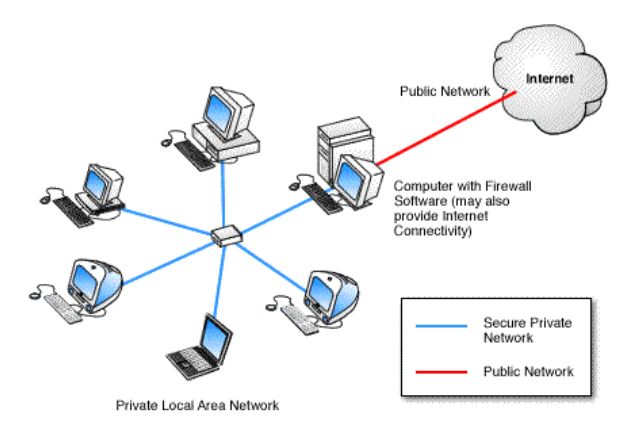

- Passwords (authentication)
- User ID's (authentication)
- Up-to-date software (anti-virus, anti-span, anti-spyware)
- Education of users (security)

## **Understanding the advantages and disadvantages of networking computers**

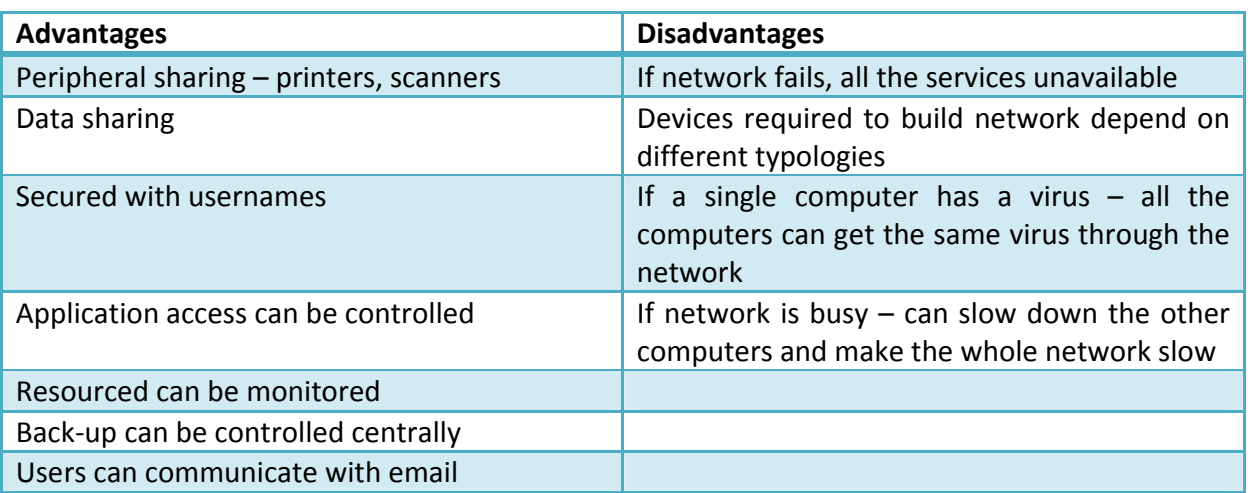

## **Professional body**

Formal group that is set up to oversee a particular area of industry. The main professional bodies that oversee ICT industry are: BCS – The Chartered Institute for IT (UK) and the Institute of Electronics Engineers (worldwide). Perform variety of roles and offer their members many benefits. For example, BCS:

- ‐ Promotes education and training. Ensures that skills required are provided by universities.
- ‐ Sets standards for the employees within the industry code of conduct that's its members must uphold to.
- ‐ Provides examinations qualification form BCS is values worldwide.
- ‐ Provides publications and discussion papers on a variety of topics, enabling members to keep up to date.
- ‐ Holds conferences where members can meet like‐minded individuals and ensure that they are current with any new developments.
- ‐ Provides input into legislation and the industry.

## **Health and safety problems related to working with ICT and measure to avoid them**

Health:

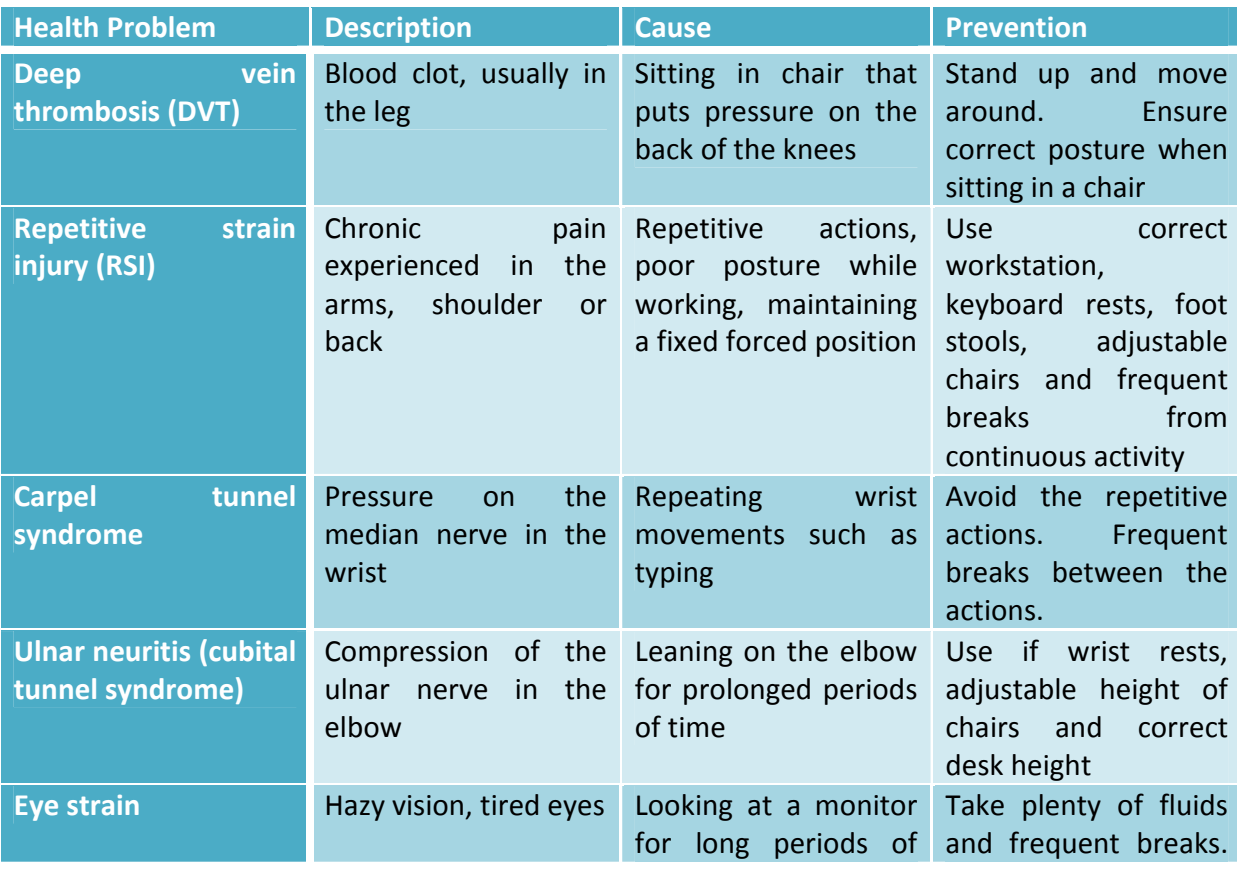

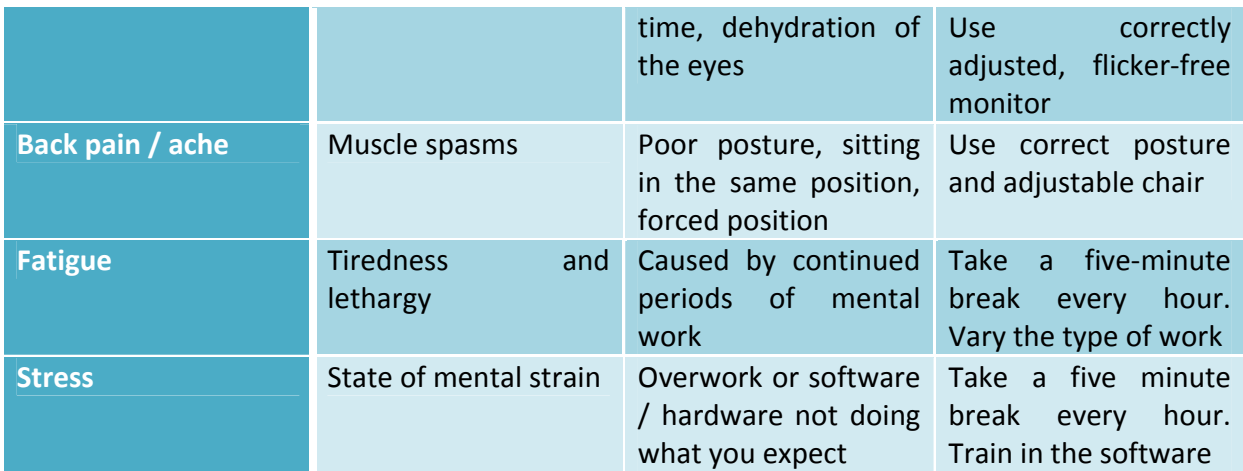

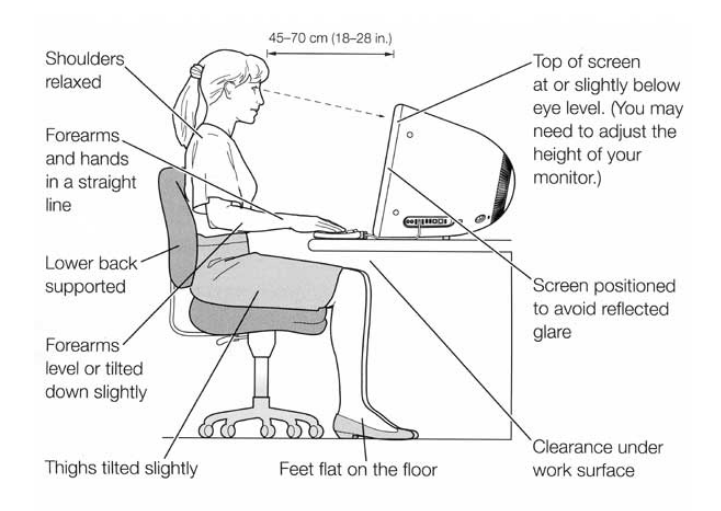

# Safety:

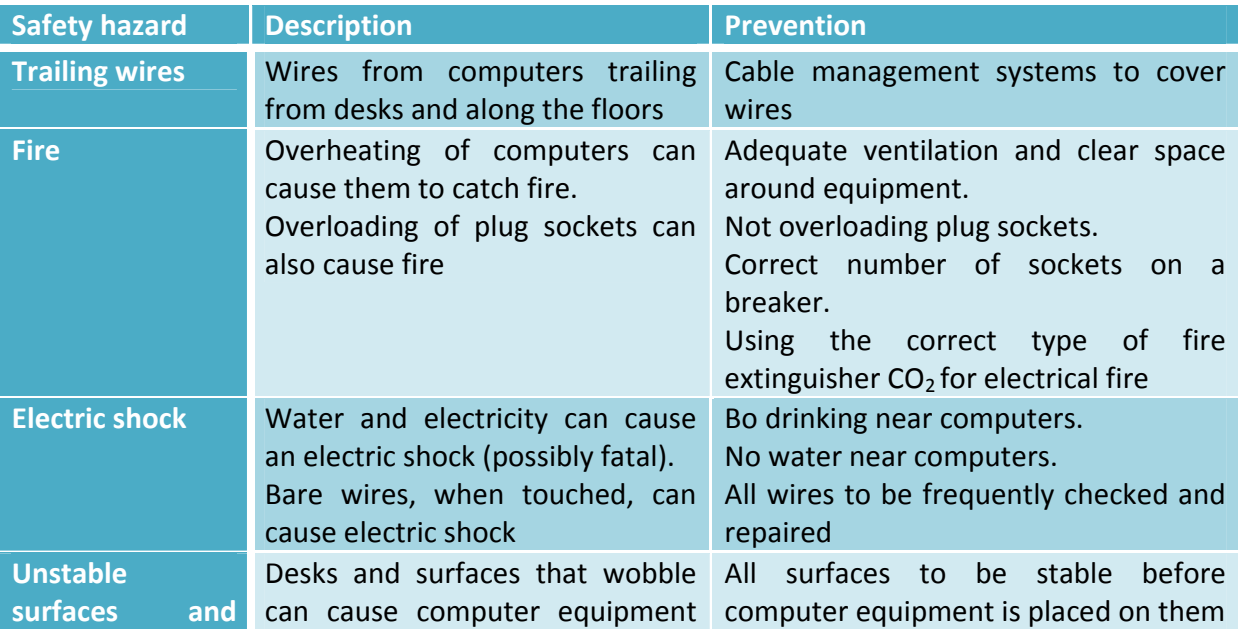

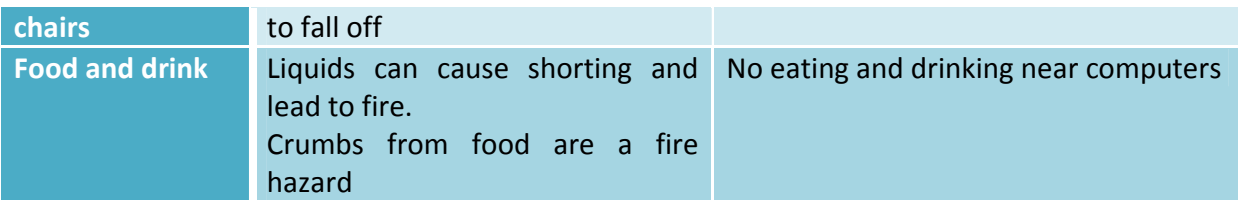

## **Impact of ICT on individuals, organisations and society**

‐ Capabilities and limitations of ICT systems

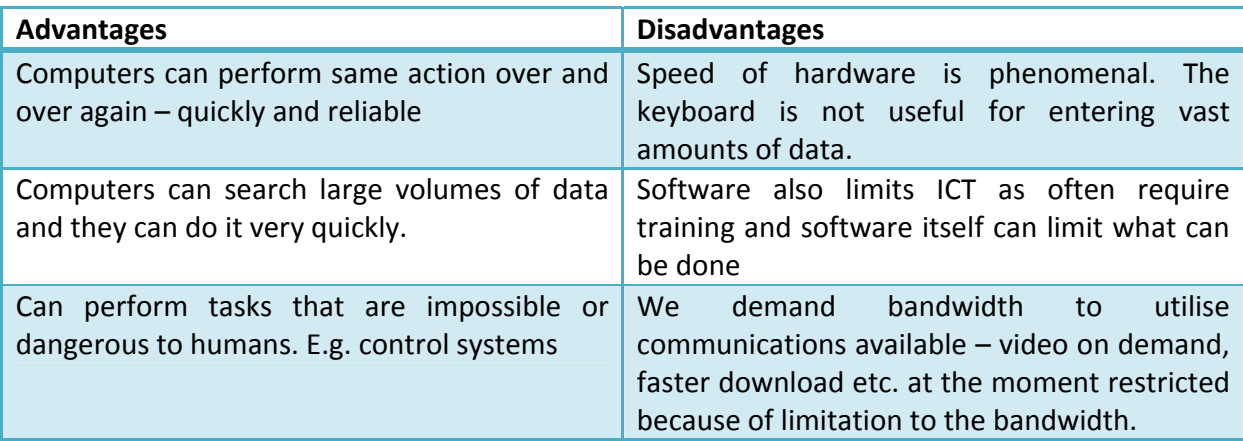

- ‐ Communications systems one of the biggest improvements bought about by technology.
	- Telephone systems relatively old method of communication but has been digitally upgraded over the past few years. Telephones today allow you to contact other individuals quickly and have an element of personal contact. Now possible to have: conference calls; answer phones; mobile phones; remote access; different ring tones; call forwarding; SMS messaging and many other features. Systems allow you to send documents (attached to an email) and emails and many computers connect to the internet using telephone systems.
	- The internet a vast collection of interconnected computers for the purpose of sharing data.
		- **•** Outside government control although they attempt to filter some websites.
		- Advantage cannot be turned off or on.
		- **Disadvantage Security problems and can be used by criminals and** terrorists.
		- Used to find information through websites or downloading files.

- Useful for technical support.
- Drivers can be located as well as software downloads.
- Social interaction chats, discussion, Facebook, twitter etc.
- Impossible to tell what is true and what is not true.
- **Efficient way of transmitting viruses.**
- Identification of individuals is difficult on the internet, especially when chatting.
- Breach of copyright is a problem films, music easy accessibility.
- Laws regarding tax and purchases using the internet, difficult to enforce.
- Email electronic message sent using the internet from one person to another person anywhere in the world. Can attach – files, spreadsheets, documents etc.
- ‐ How ICT has changed society.
	- Shopping most high street stores have web presence. Some only online.
		- Advantages for a customer open 24 / 7/ 365.
		- **Disadvantages for a customer how do you know that a website is** genuine? Might just take card details and you may never see the goods – going into shop you have the physical product when you walk out. Also need to at home for online delivery. Needs computer with internet connection. People will become lazy and unhealthy (no exercise if you can shop without leaving your home).
		- Online food shopping increased allowing customers to keep a weekly list of staple items that is needed every week. However, you are relying on someone else picking your food. Sometimes items out of stock.
		- A web only company doesn't have cost of staff and shop rental but has web designers and tech support and of course people who pack the products.
		- **Delivery firms benefited from the increase in posted goods. Less cars** driving around – decreases congestion and pollution.
	- Medicine improvements in treatment and administration. Use of computers in administration enable staff members to access patients notes, treatment records and information on treatments as well as latest research. Computers are used to help people with hearing and seeing disabilities. Improved manufacturing of limbs. Not everywhere has access to medical computing facilities. Not good to become over reliant on technology to the extent that medicine can't be produced without it. ICT and internet made it easier to / share research. Many non‐experts use the medical websites as a first port of call for information on

medical conditions. Little knowledge can be dangerous. There are medical experts systems.

- Education three main areas where ICT has affected education administration, teachers and students.
	- Administration electronic registration which is common in many schools. Allows schools to immediately contact parent if child is absent. Details of students, such as, grades, detention and medical information, can also be stored.
	- Teachers benefit from ICT in lessons by being able to pre-prepare presentation material with hand‐outs. Make use of the administration features.
	- Students benefit from internet access to wide range information, the use of computers to write up and share work given to them and the use of presentations and hand‐outs to liven up lessons.
- The effect of ICT on organisations fear when introducing computers into offices would mean unemployment since less people required to do one job. It has actually been the opposite as the ICT industry is surrounded by: network managers, technicians, website designers, ICT trainers etc. when shop changes from a store to just online change in employees, they now need website designers, packers and delivery people, where as they used to have shop assistants and shelf stackers. Those employees working with ICT in their work have benefited from the advantages of electronic filing systems, the ability to edit a document rather than retype it every time it is needed, and email. Effect on organisation has been to increase communications.
	- Structure of the organisation has altered. The company's HQ no longer needs to be in a major city – can be located anywhere. Derealisation of the organisation is partly a result of ICT. New ICT directors created.
	- Teleworking working from home.
		- Advantages for company  $-$  a central location for employees to travel is not required. Employees can move out of town to places where rent is cheaper. Building size decreases.
		- Disadvantages for company employee usually needs some kind of motivation to get the tasks finished. May take longer to finish those tasks.
		- Advantages for employee no work commuting. Get up later. More family time.
		- Disadvantages for employee lack of motivation. No social contact. Additional equipment may be required – often provided by company. Need to be aware of keeping commercial and staff information secure,

insurance on equipment and protecting staff from health and safety problems.

- Dependence on ICT we rely on ICT a lot more than might first be apparent. We have become lazy from it and become less skilled. There are advantages and disadvantages of ICT both have to be considered.
- ‐ Future developments in ICT there have been many predictions. Good place to keep up to date with ICT developments and predictions is the BBC's *Click* weekly programmes supporting sites.

Good Luck in all your exams!!!